## NTU SDM EDUCATION

Clement Su / 蘇志文 Jim Yu / 游景麟 Jeffrey Liu / 劉智雄

## THINGS WE WILL SHARE..

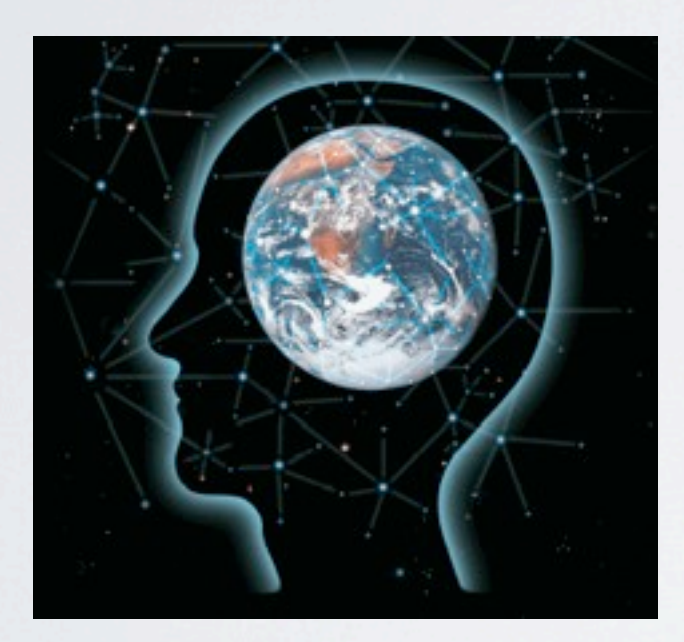

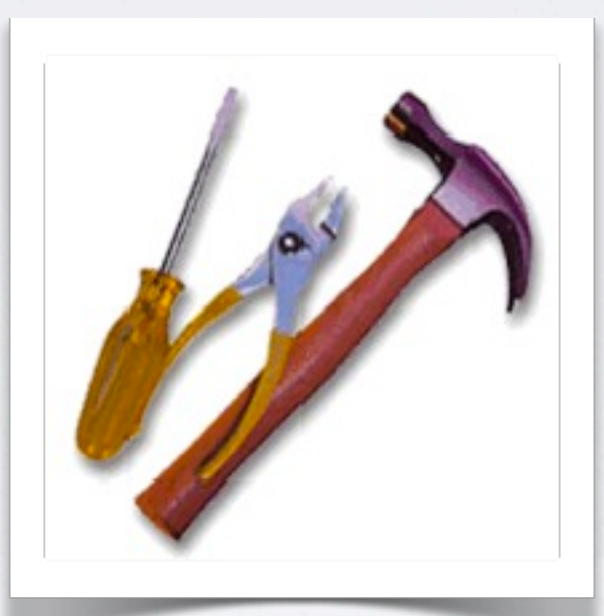

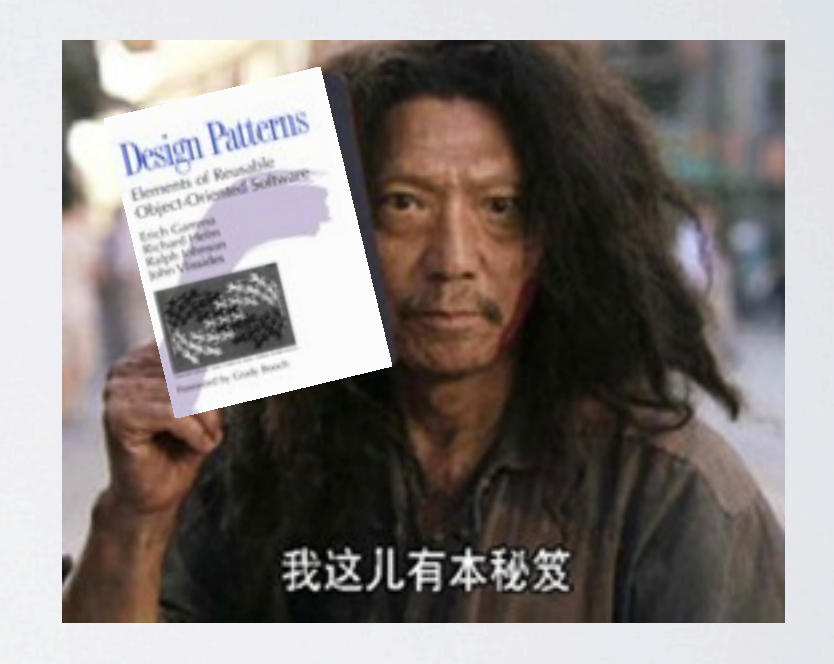

#### **Experience Tools Design Patterns**

### **Week 1 - 9/30**

Rational Team Concert Concept Design Document Web Application Development

## AGENDA

### **Week 2 - 10/14**

Rational Software Architect Design Patterns - Creational Patterns

### **Week 3 - 10/21**

Design Patterns - Structural Patterns

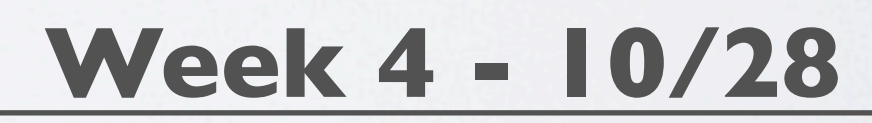

Design Patterns - Behavioral Patterns

## AGILE DEVELOPMENT

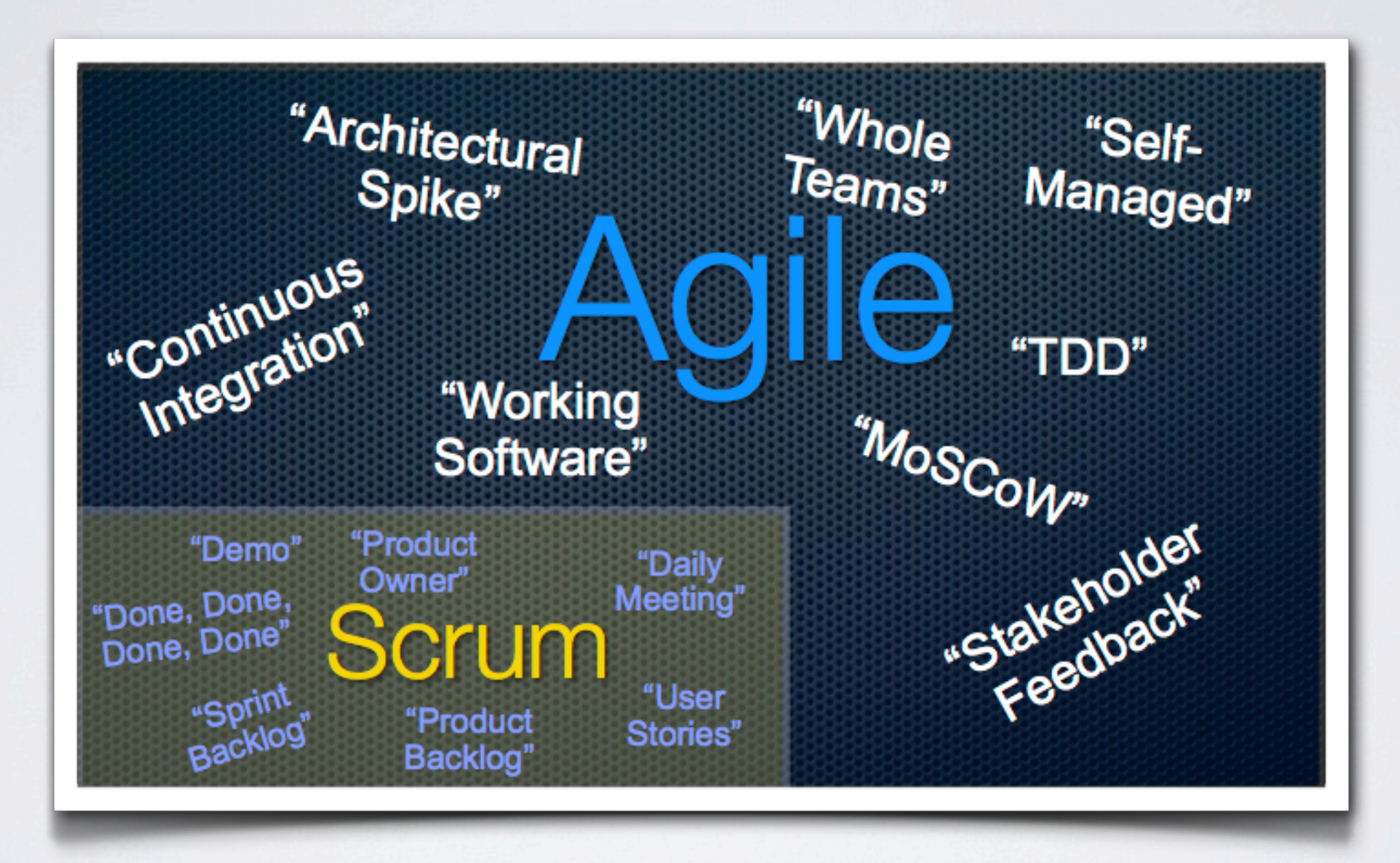

## RTC SHARING

#### *What is scrum ?*

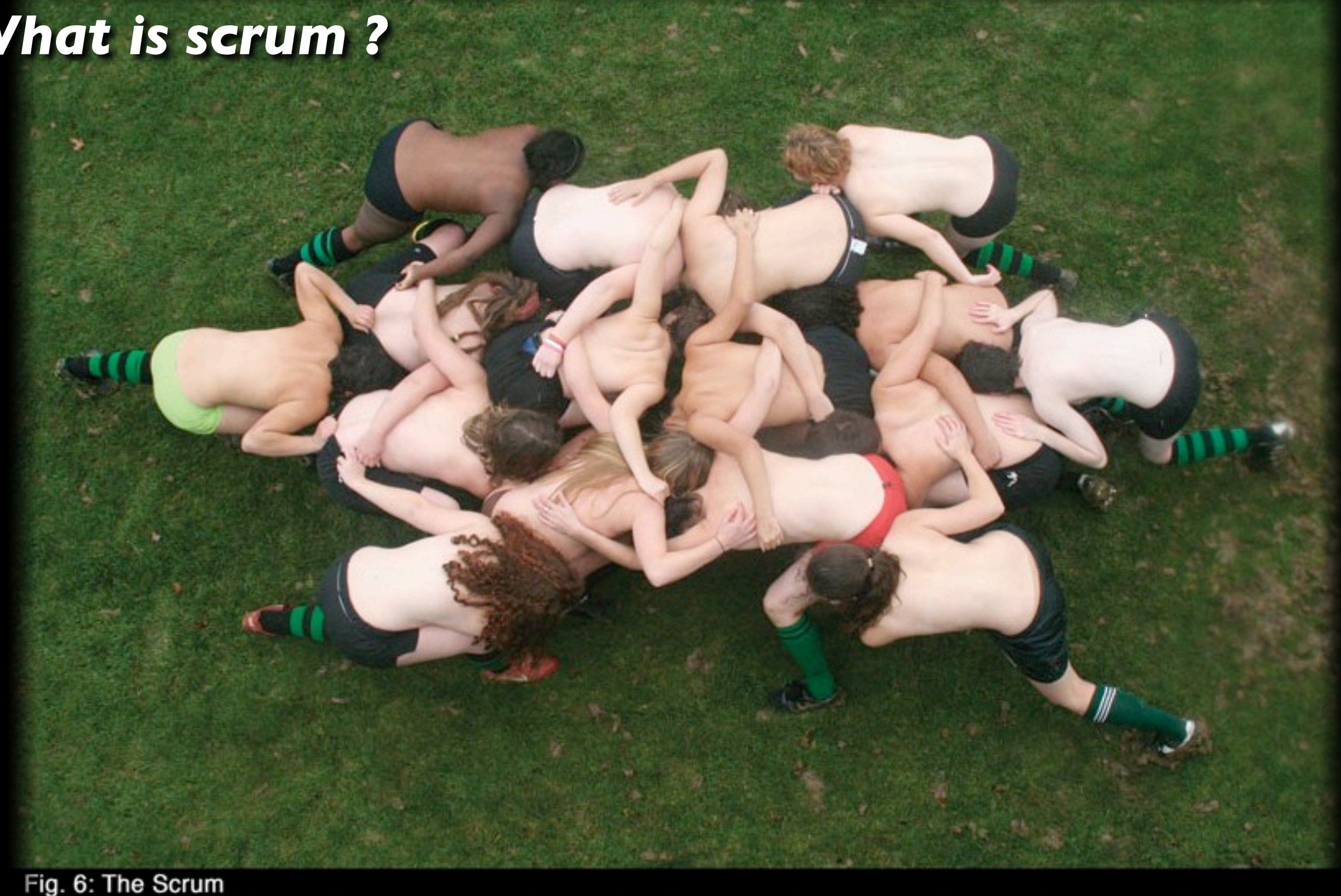

The scrum is a pushing contest between two teams of eight players. The ball is fed in from the side by the scrumhalf and the team that drives their opponent backwards and hooks the ball out past the last foot of their own scrum wins posession. A scrum down is used to restart play after certain infractions such as a "knock on" or a forward pass.

<http://www.oberlin.edu/stuorg/womrugby>

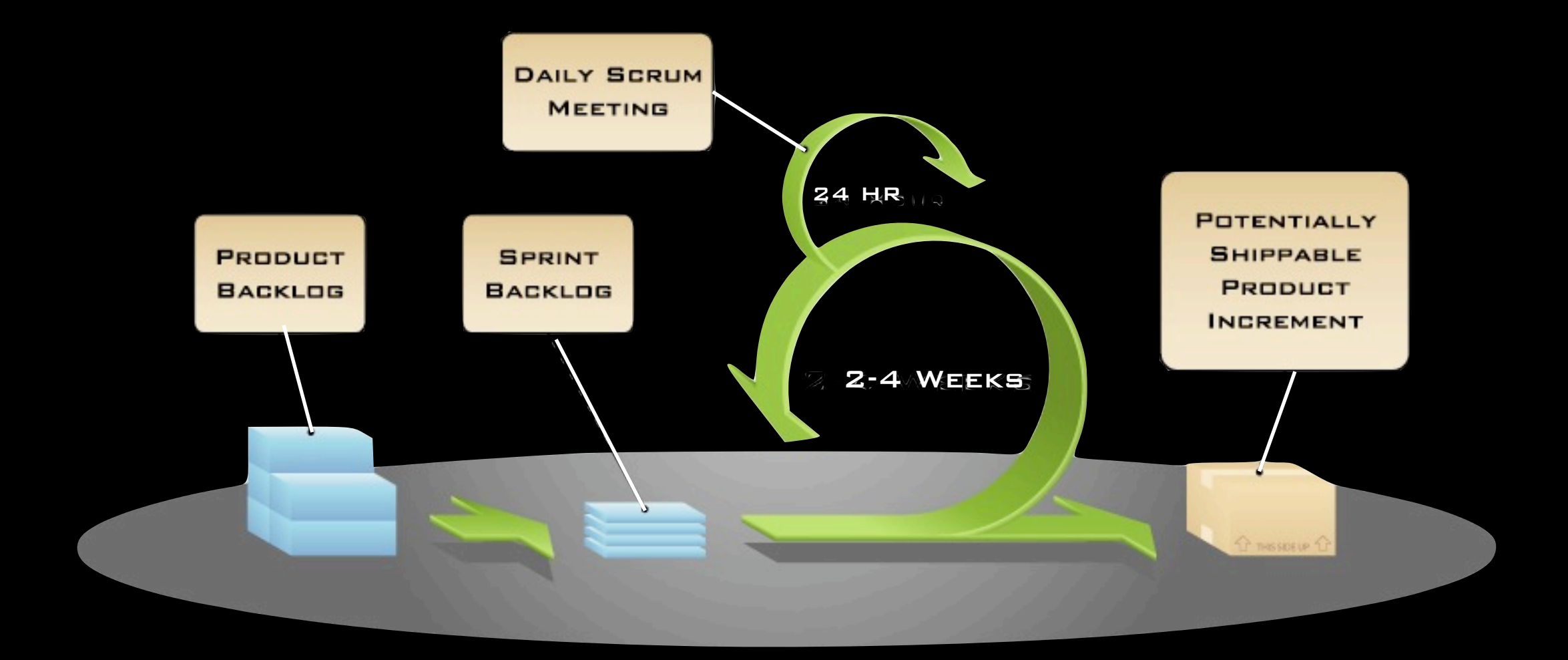

Roles Ceremonies Artifacts

Product Owner

Scrum Master

Team Member

Sprint Planning

Sprint Review

Sprint retrospective

DAILY SCRUM

Product Backlog

Sprint Backlog

### Jazz Architecture

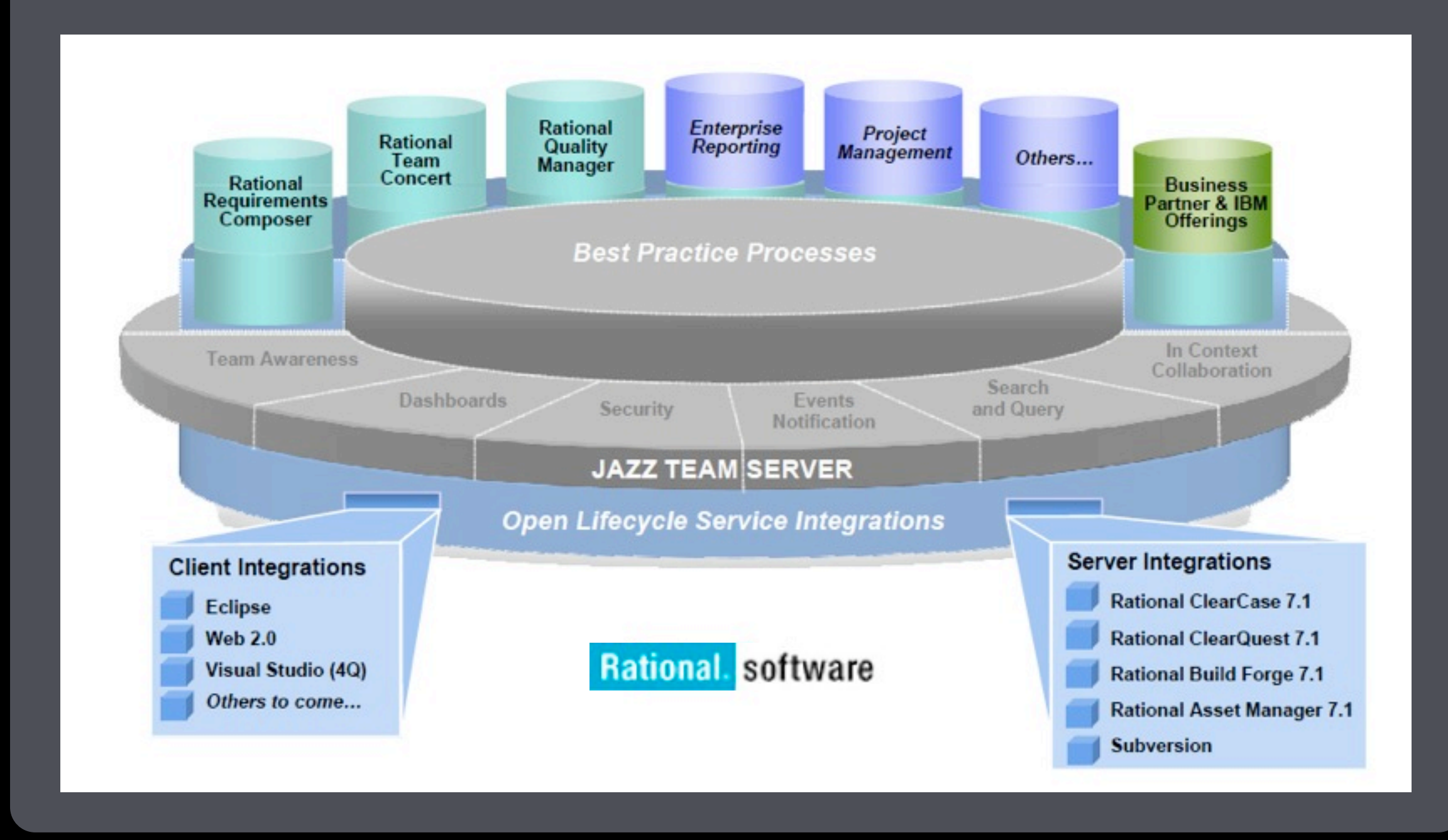

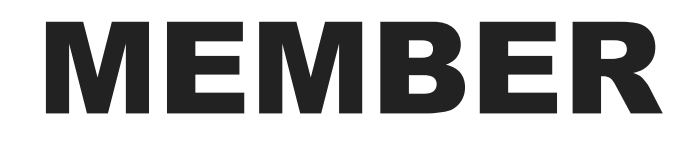

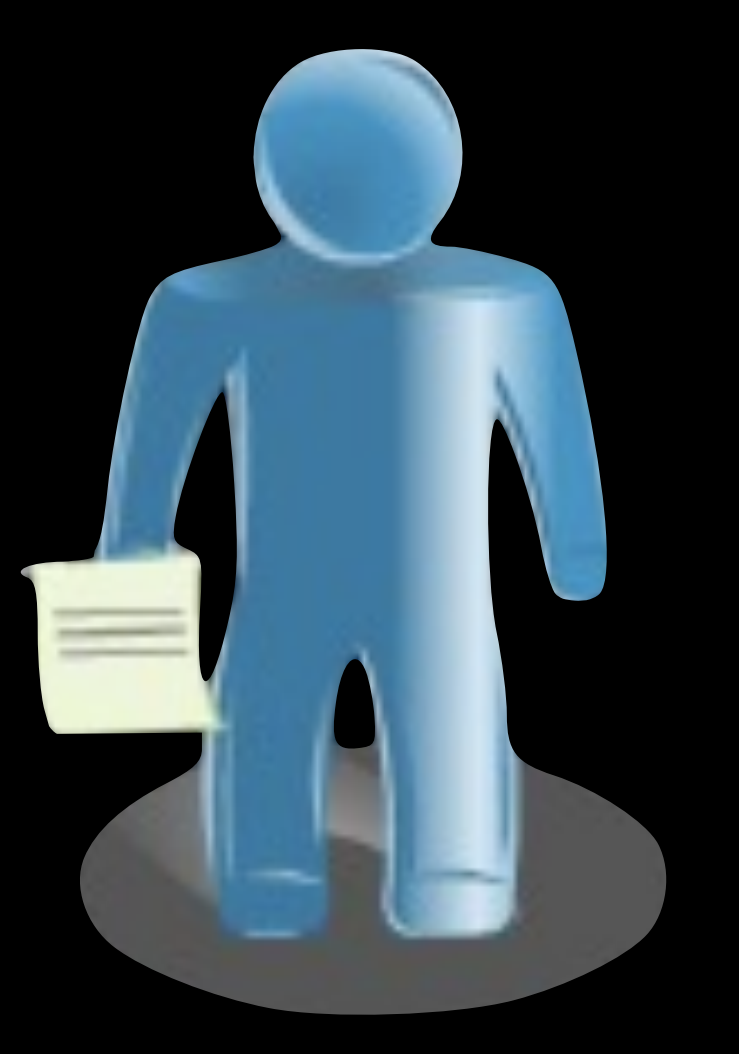

### Profile

### Availability

#### Preference

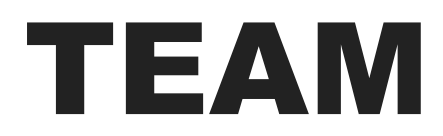

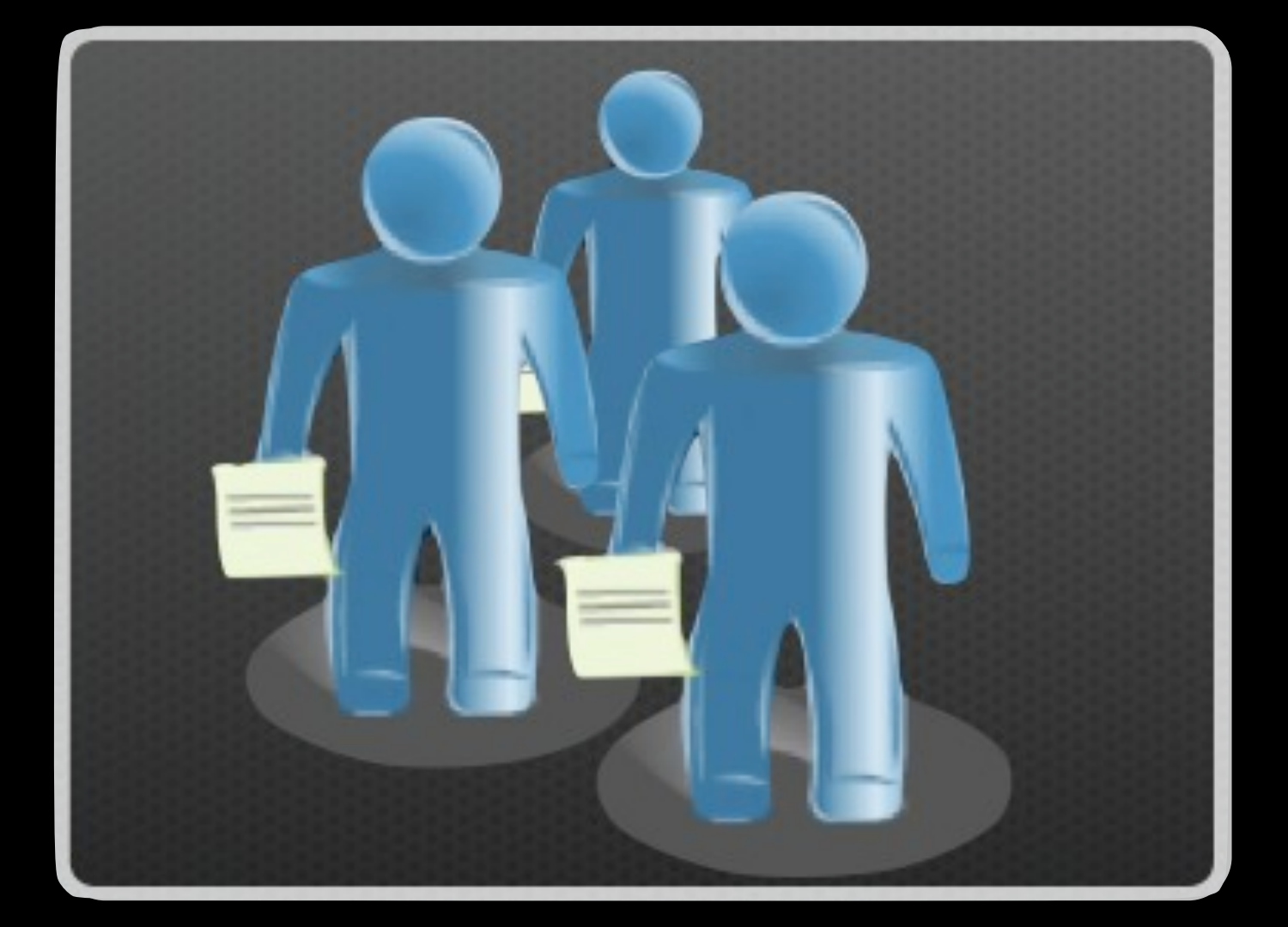

## Team Members Development Line Process

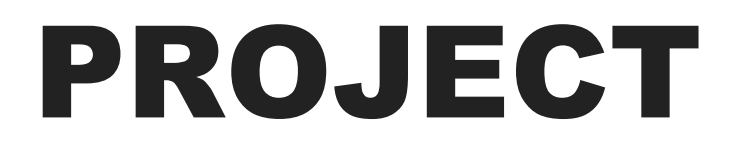

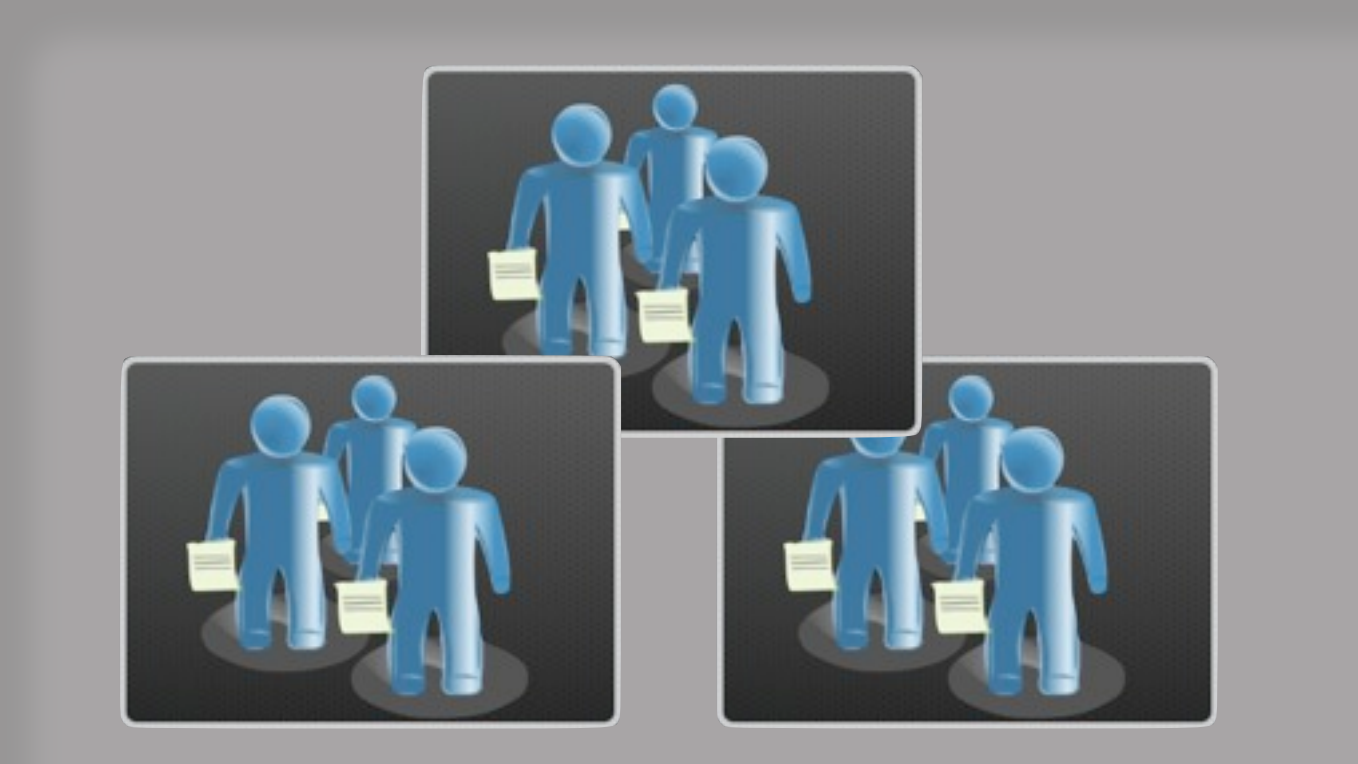

#### Teams

#### Release

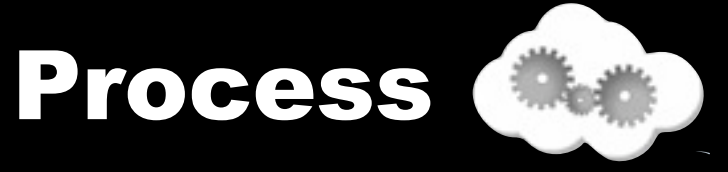

#### Process

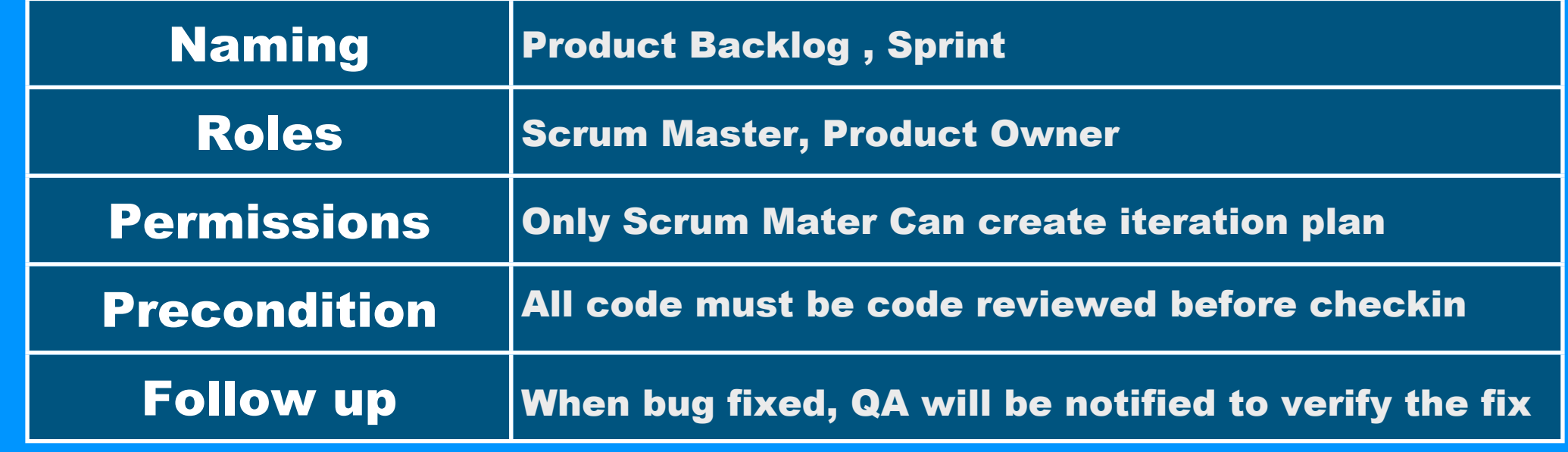

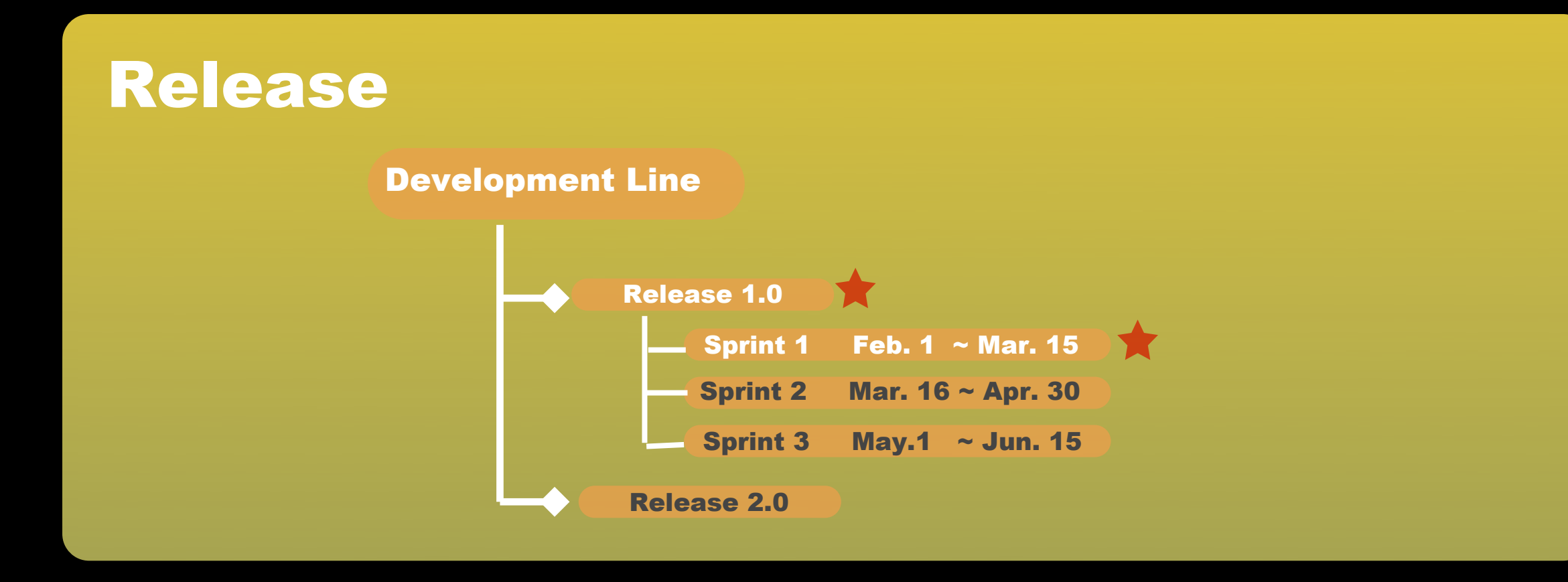

### WORK ITEM

- Each Work item will be associated with an **estimate**
- Along with team member's available resource, the progress and loading of each individual/team/iteration plan could be transparently tracked
- Supported notification mechanisms : mails , event views, RSS , pop-up

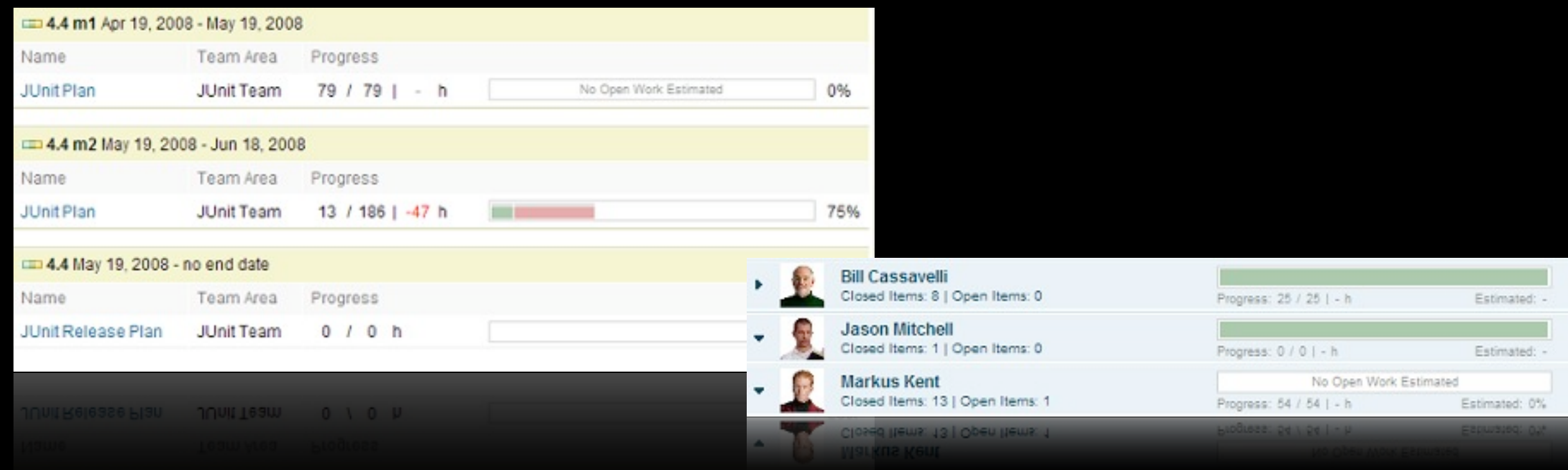

## VERSION CONTROL

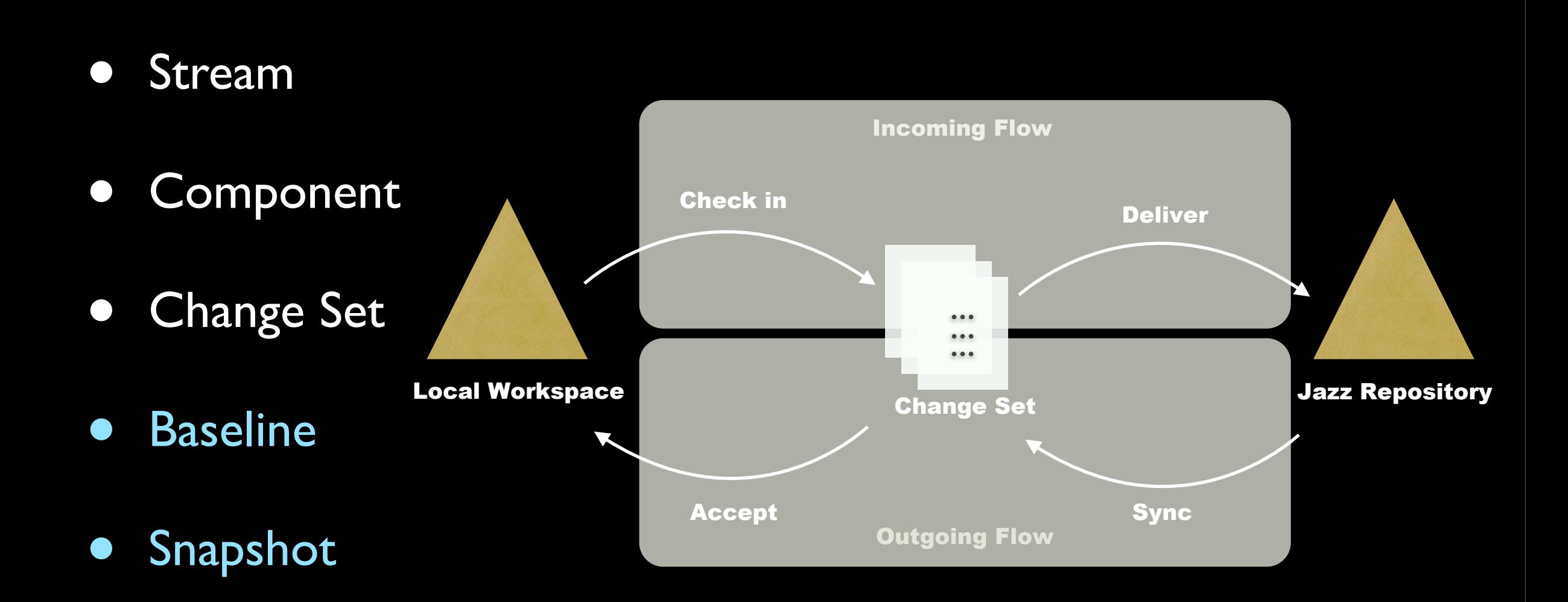

## CONTINUOUS INTEGRATION

- •Build Scheduling
- •Build Progress monitoring
- •Build Alert
- •Build Result Viewing
- •Regression Testing
- •Coverage Testing
- •Linkage with other artifacts
	- •Work items
	- •Change Sets

#### Jazz Build Engine

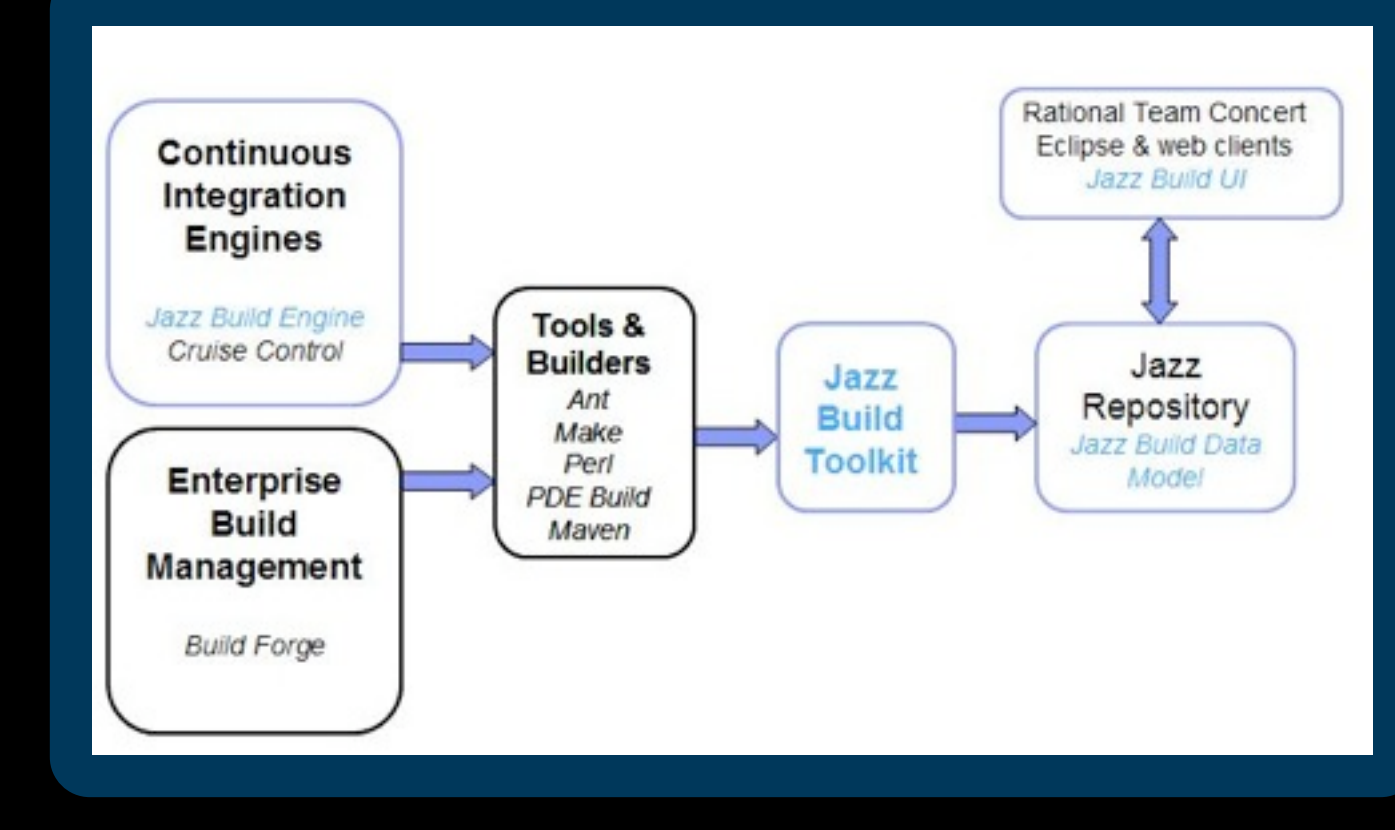

### REPORT

Various project artifacts make it expensive to create report on-the-fly

A data warehouse is a storage facility for read-only, historical and aggregated data.

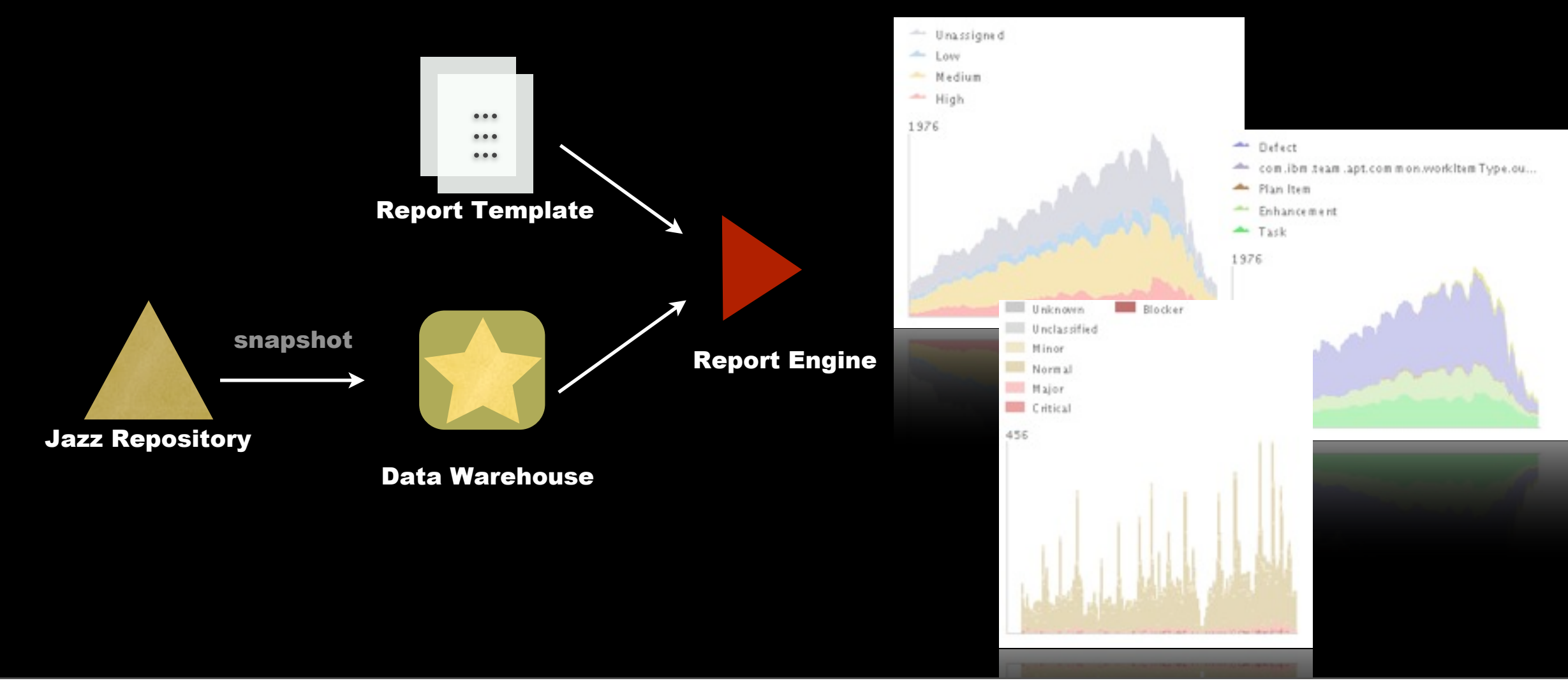

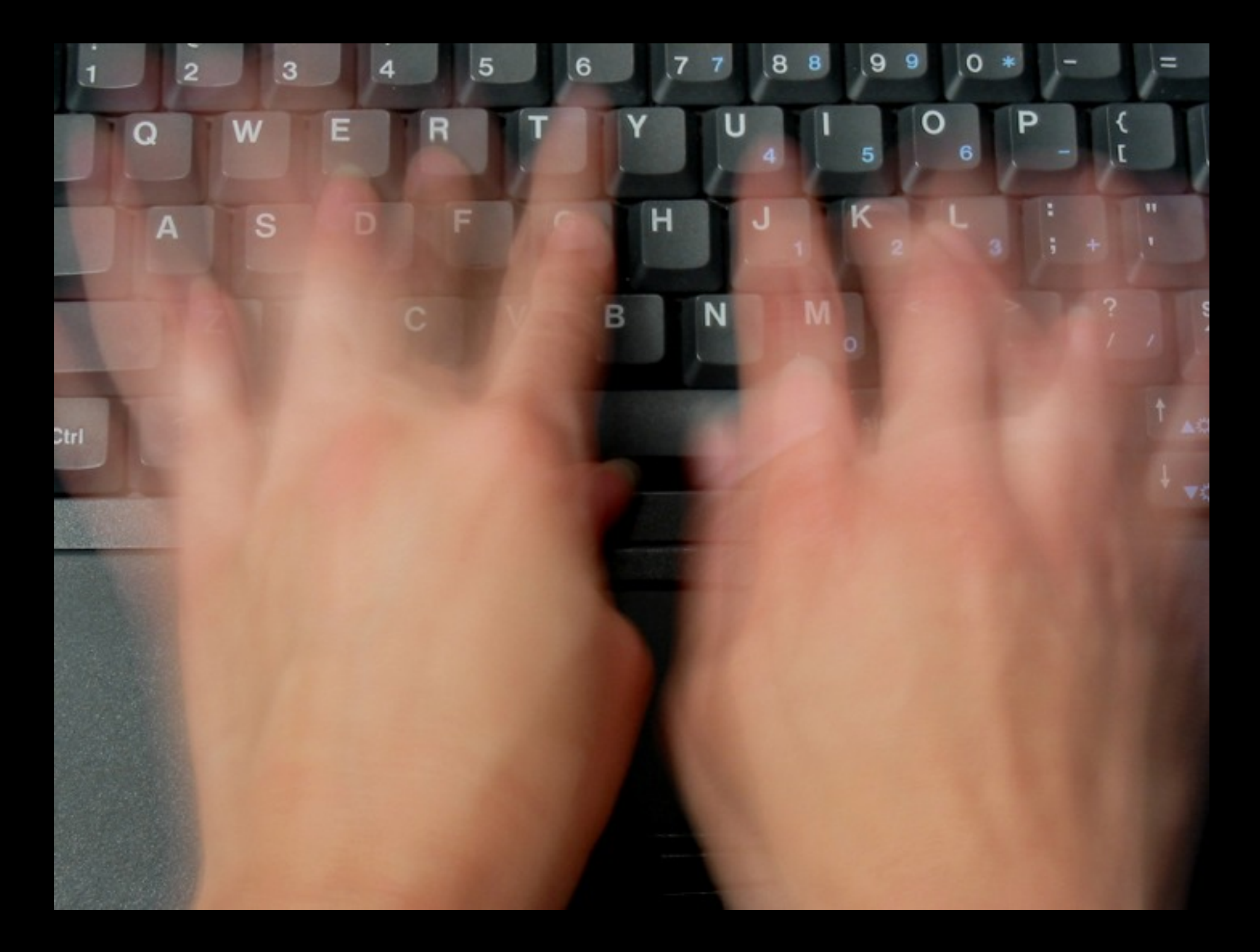

## Measurable Productivity

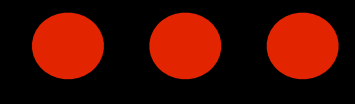

### **Work Assignments**

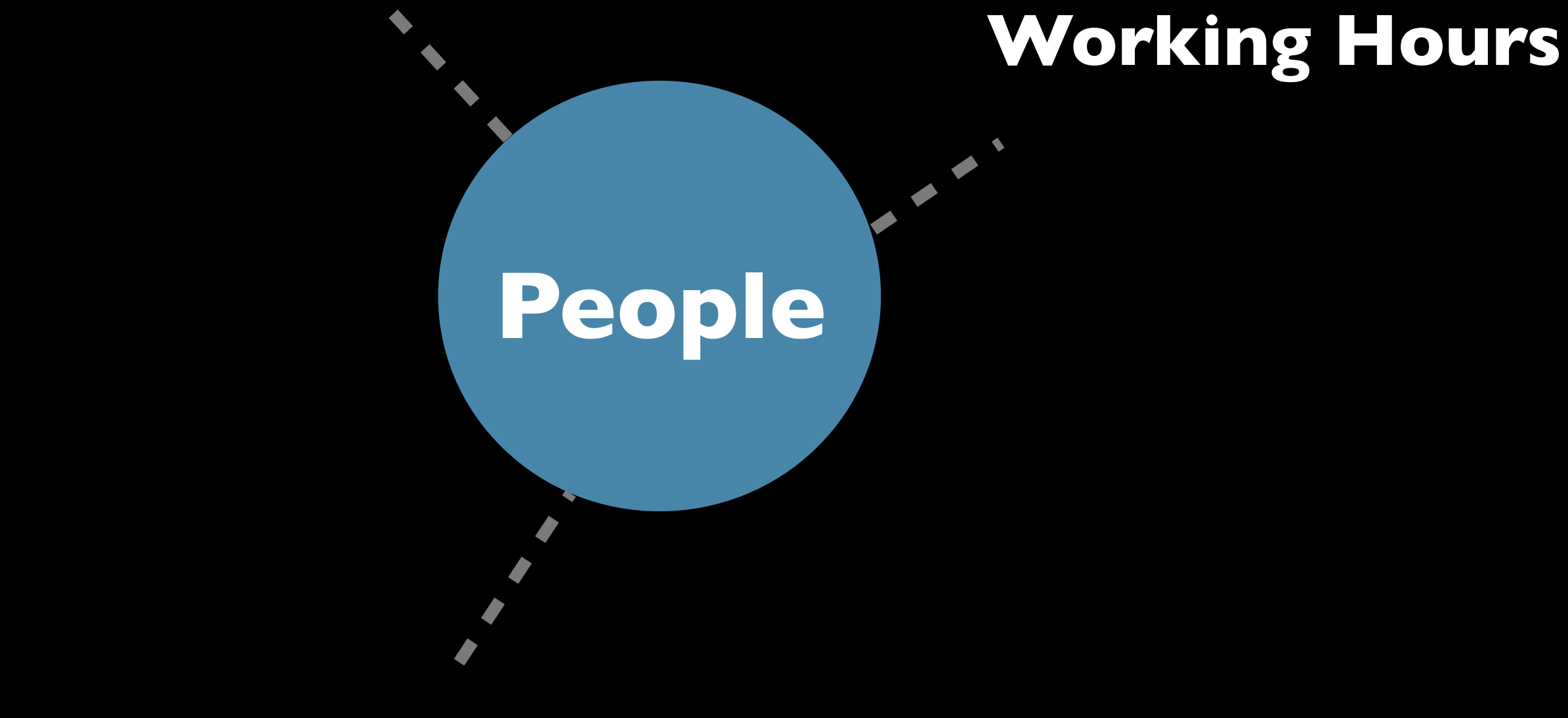

### **Scheduled Absences**

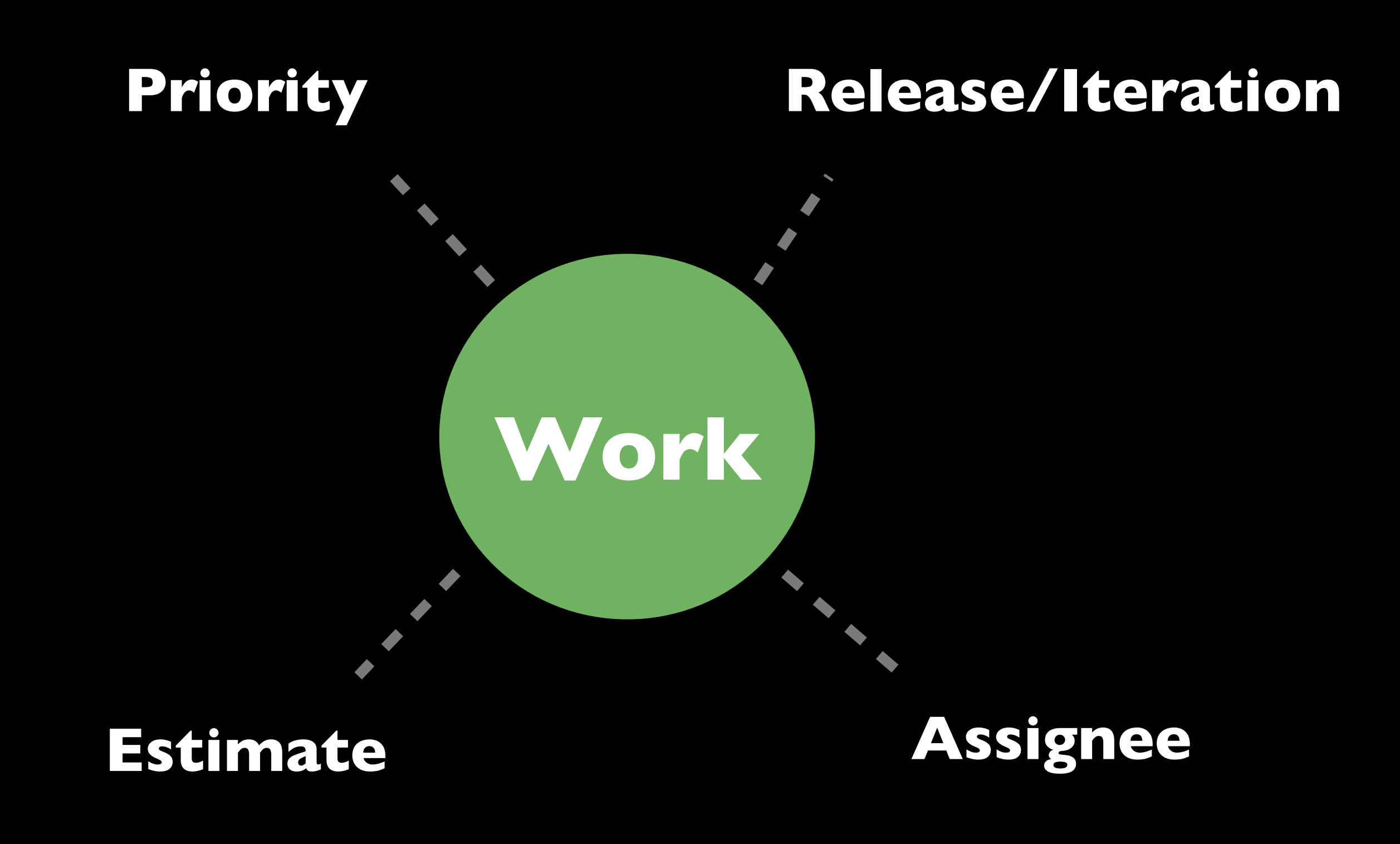

Estimated: 100% Load: 52 / 72 | +20 h

**Work Load**

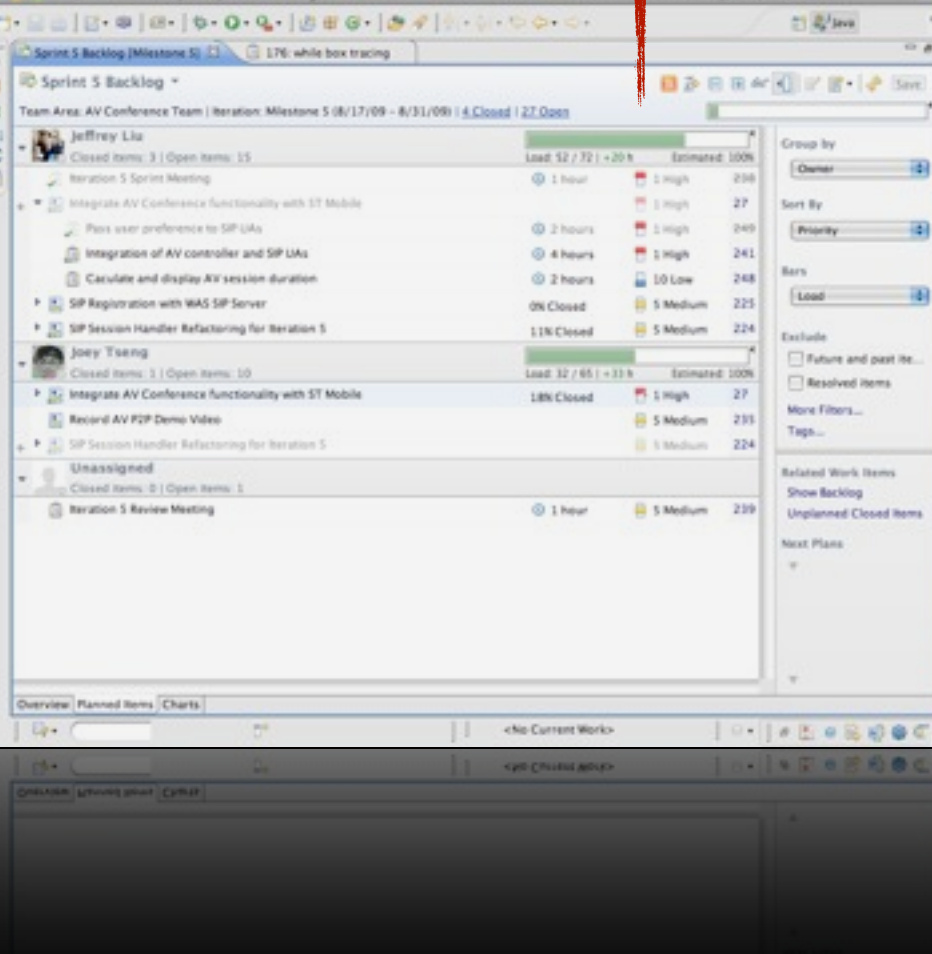

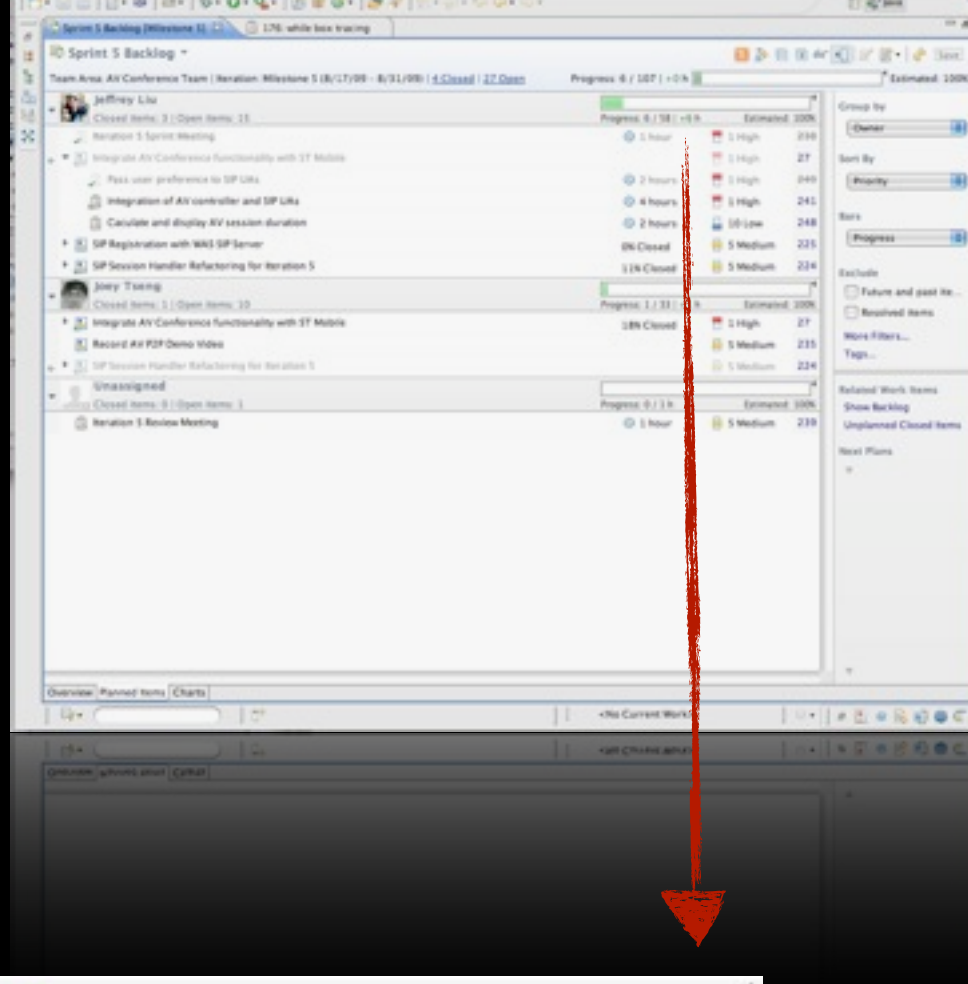

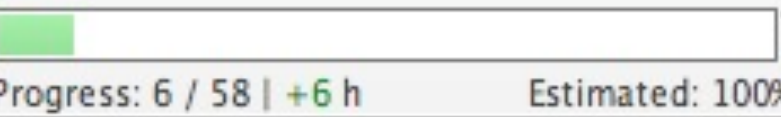

**Work Progress**

# Development Velocity

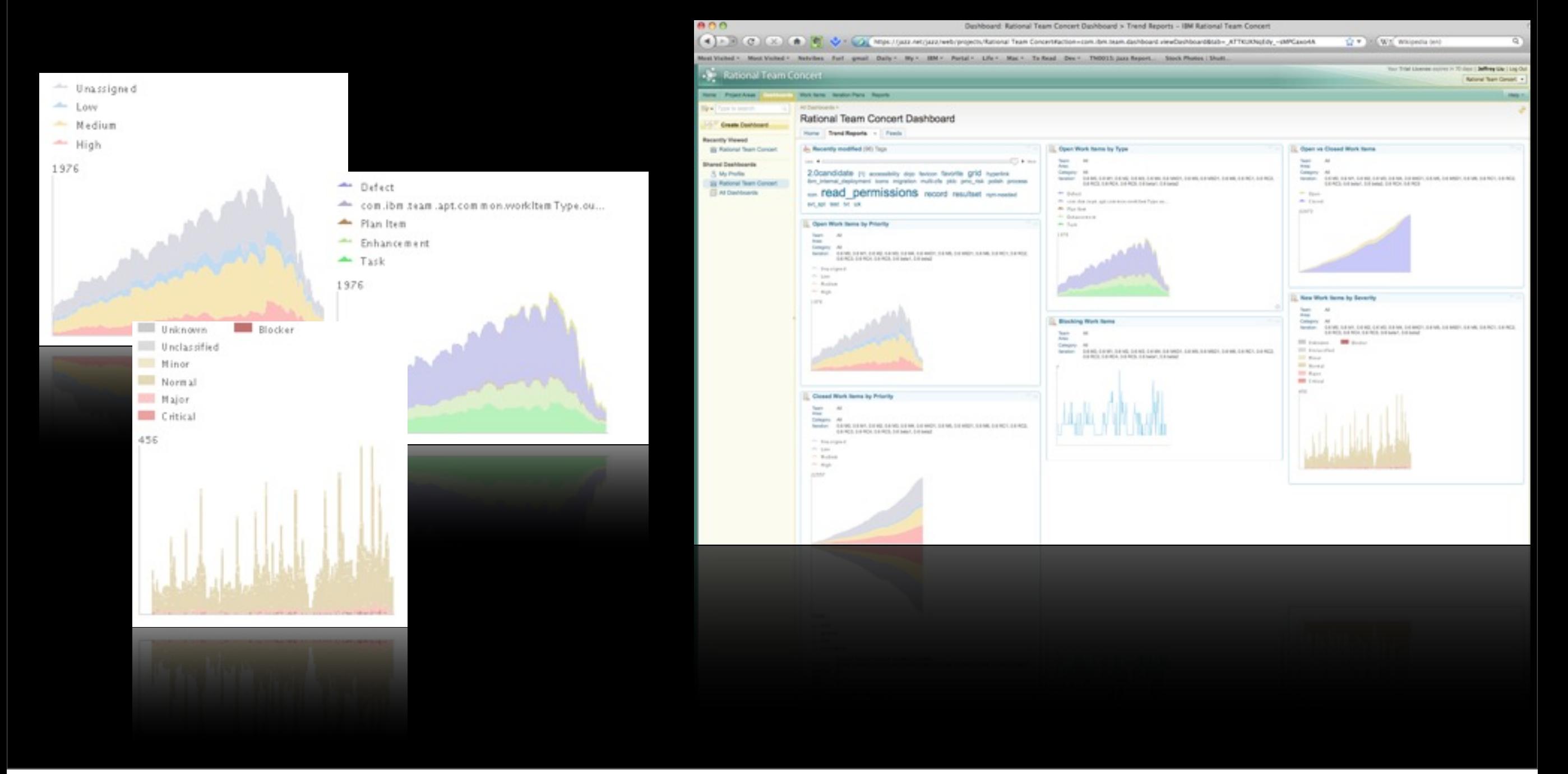

### **How it feels like ?**

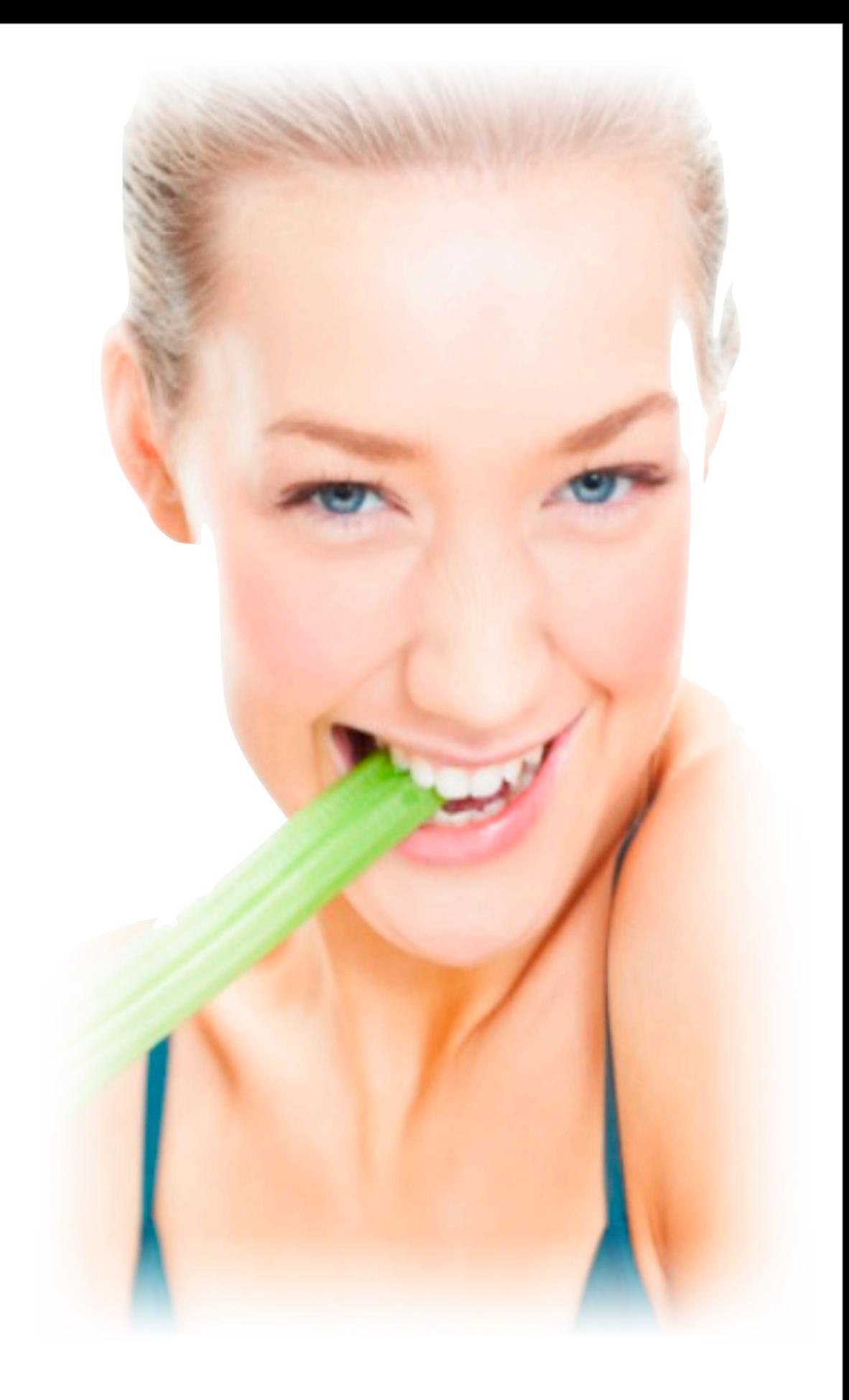

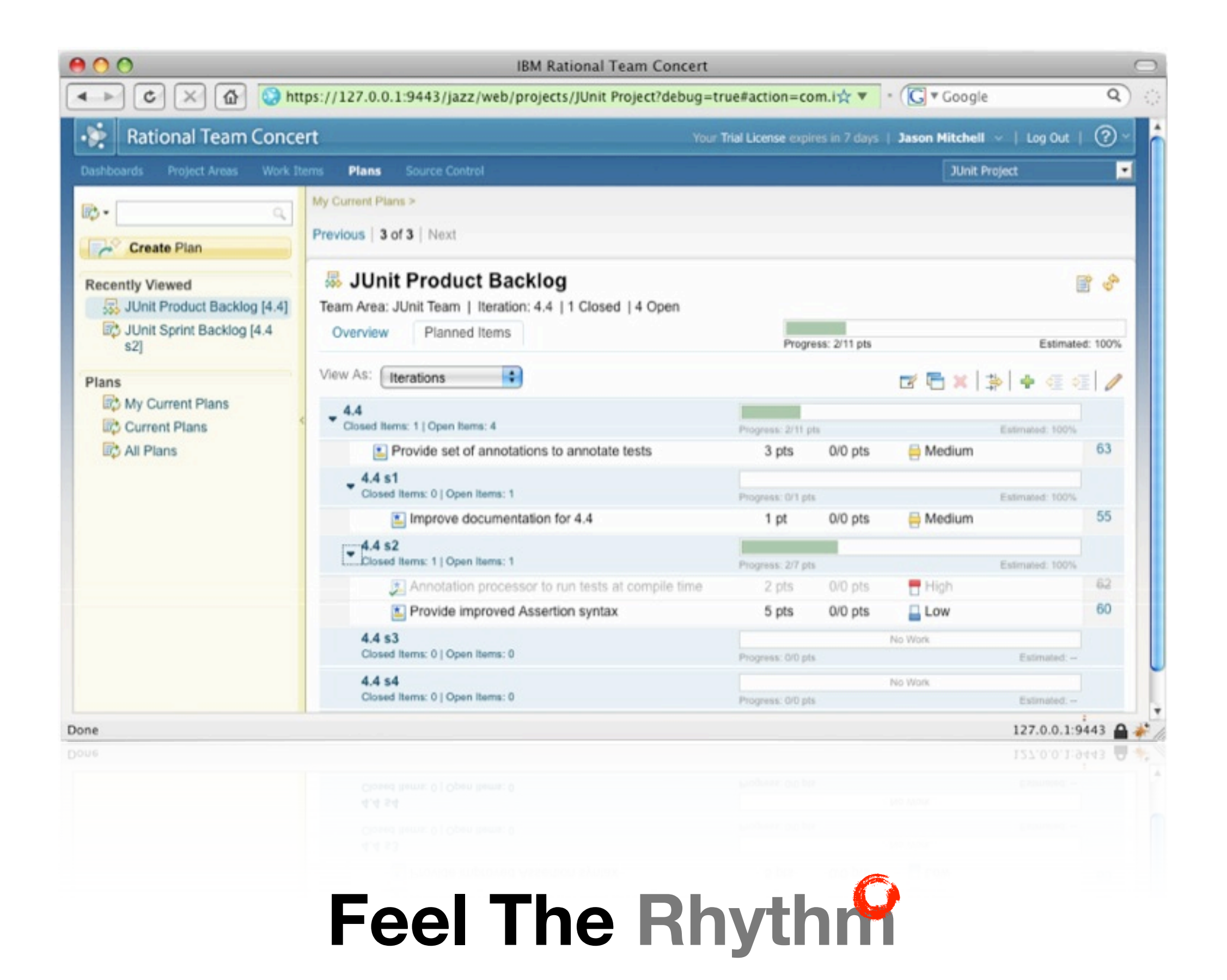

## References

### jazz.net

[http://jazz.net/projects/rational-team-concert/](http://csdld01.cn.ibm.com/ITweb.nsf/ContentDocsByTitle/RTC+2.0+Centralized+Server)

### **EIBM Information Center**

[http://publib.boulder.ibm.com/infocenter/rtc/v2r0m0/index.jsp](http://csdld01.cn.ibm.com/ITweb.nsf/ContentDocsByTitle/RTC+2.0+Centralized+Server)

### **\* RTC in developerWorks**

[http://www.ibm.com/developerworks/views/rational/libraryview.jsp?product\\_by=All+Rational](http://csdld01.cn.ibm.com/ITweb.nsf/ContentDocsByTitle/RTC+2.0+Centralized+Server)

[+Products&search\\_by=Scrum+project+management+with+IBM+Rational+Team+Concert+Version+2](http://csdld01.cn.ibm.com/ITweb.nsf/ContentDocsByTitle/RTC+2.0+Centralized+Server)

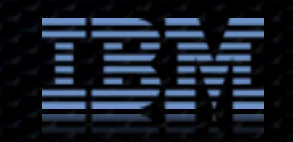